## *Quick Guide - Online Permission Form*

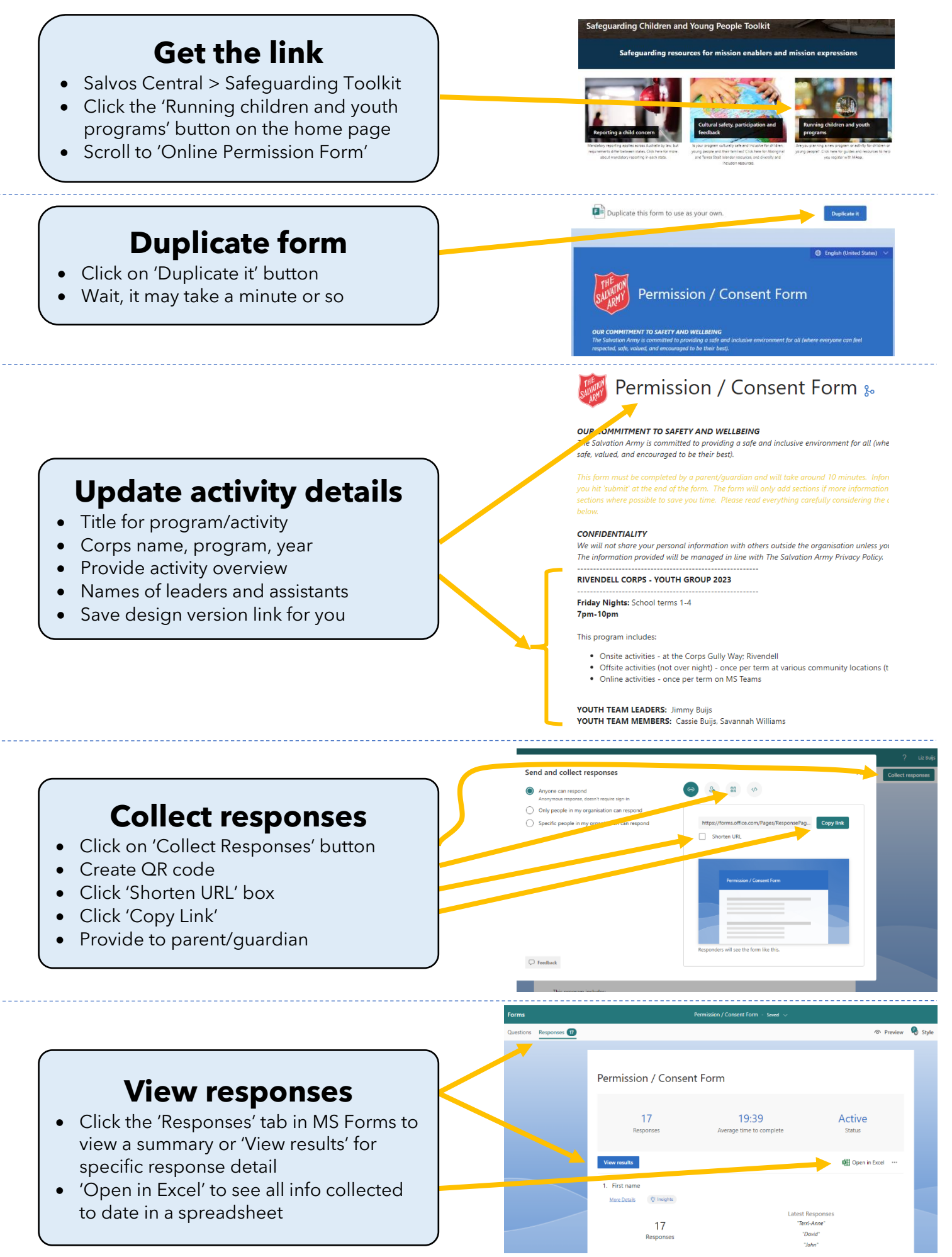